#### to School Students

Torsten Kammer<sup>1</sup>, Philipp Brauner<sup>2</sup>, Thiemo Leonhardt<sup>1</sup>, and Ulrik Schroeder<sup>1</sup>

 $1$  RWTH Aachen University, Lehr- und Forschungsgebiet Informatik Ahornstr. 55, 52074 Aachen, Germany {torsten.kammer,thiemo.leonhardt,ulrik.schroeder}@rwth-aachen.de <sup>2</sup> RWTH Aachen University, Human Technology Centre Theaterplatz 14, 52056 Aachen, brauner@humtec.rwth-aachen.de

Abstract. Programmable robots like Lego Mindstorms have proven be an effective mediator to teach computer programming to school c dren. Therefore several projects that aim at increasing the interest computer programming and computer science in general use robots  $\varepsilon$ cornerstone in their course concepts. Handing out robotic kits to [school students who have partic](brauner@humtec.rwth-aachen.de)ipated in the courses is not feasible. thus the learning content cannot be repeated and enhanced at home. We developed a flexible multi-user simulation environment for LE Mindstorms NXT robots which is closely integrated into our pedagogical teaching scenarios. User tests show that this environment can be successfully used to increase the long-term outreach of our courses.

Keywords: Simulation Based Learning, CS0, Simulator, LEGO Mi storms, NXT.

# 1 Introduction

Despite the economic crisis, demand for IT-professionals continues to be strong. Therefore, one goal to achieve is to optimize teaching at schools in quality quantity in order to improve young peoples interest in science, technology engineering and mathematics (STEM). The PISA study revealed a high definition in German school education especially in international comparison. The lack of  $\alpha$ mastery of basic skills due to lack of references to applications and networking of teaching has been criticized, as well as rather static teaching scenarios. other aspect is the low number of female students in STEM subjects. in school, girls show less interest in topics of computer science in Germany

To increase the participation in STEM in general and the participation women in particular a lot of projects have been initiated. One popular concept is  $\alpha$ is to use robots as a tool to increase interest in computer program computer science  $[6,9,5]$ . In a controlled experiment we found that prog

C. Delgado Kloos et al. (Eds.): EC-TEL 2011, LNCS 6964, pp. 196–209, 2011.

<sup>⃝</sup>c Springer-Verlag Berlin Heidelberg 2011

Therefore we implemented a series of robotic workshops mainly for the age of eleven to twelve. These workshops last two days and are carried out in local schools instead of the regular lessons. The students learn the basics of the basics of the basics of basics of  $\alpha$ of computer programming using Lego Mindstorms NXT robots. This allows users to build a wide variety of robots and offers (among other like programming language NXC (Not Exactly C) to develop software Our course concept has run successfully for two years, and approximation[s](#page-13-0)chool students have participated in our robotic courses. Our evaluation shows all  $\alpha$ that students like the courses and that their interest in STEM in general and all  $\mu$ computer science in particular has risen after participation in a works

However, one drawback of our course concept is the limited sustainable. As each robotic set costs roughly 350 Euros, most participants do not privately. Thus participants usually cannot repeat the subject matter ally or deepen their programming knowledge on their own after the has ended. This limits the benefit of the project, because the participa probably learn more if they had more time to experiment with the r overcome this problem we developed a simulator that is closely integrated into our course concept and can easily be used by individu[al](#page-13-1) students or students after the workshop has ended.

The simulator provides a three dimensional view on a standard LEG storms NXT robot and its environment. The simulated robot model can ified by adding or removing sensors or by changing the positions of the The environment is easily reconfigurable with walls and arbitrarily shaded floor. tiles so that a magnitude of learning scenarios can be created. The simulation be downloaded for free from our InfoSphere website<sup>1</sup>.

We focused on the learning experience with regard to computer science tion. Thus we didnt provide a physically accurate simulation of the env the robot and its components, but rather an abstraction as learning to ever, the simulated robot resembles the behavior of a real robot very Additionally, the simulator is able to communicate with other instances simulation environment over a network. This allows users to implement their robot programs collaborati[ve](#page-1-0)ly in a shared virtual environment collaborative scenarios of our go4IT!-workshops.

The simulator directly executes code compiled for the NXC platform. allows users to develop software using the same tools as used in the v for the actual device and test the software without access to the l both at school and at home. As the simulator executes native code, it be used with arbitrary third party tools like a programming environe programming language different from the ones we used in our courses.

<span id="page-1-0"></span> $1$  http://schuelerlabor.informatik.rwth-aachen.de/simulator

move on wheels and can utilize various sensors. The students have been with LEGO blocks since kindergarten, so there are no problems to build ing robot. After that the students actively explore the first simple comcontrol the robots movement (forward, backward, different speeds, square, control the robots movement (forward, backward, different speeds, square, control the robots movement (forward, backward, different speeds, square, stop for obstacles or at certain distances) and to write corresponding in NXC. At the end of the first day the robots control the touch sensor self-composed and programmed songs. These goals are usually achieved participants.

During the second day students learn to control additional sensors ultrasonic and light sensors). Thus, students come up with more advanced tasks and tasks and tasks and tasks and tasks and tasks and tasks and tasks and tasks and tasks and tasks and tasks and tasks and tasks and tasks and they want to implement. Potential projects are discussed by the pa and are implemented mostly without help of the tutors. Individual so a team are presented to all students and successful students are encomhelp the others as experts in their problem-solving. At the end of the day, all participants work on a common task for the whole group such performances and choreographies for interacting robots. In this case, of all teams are involved in the common performance.

The workshop ends with the presentation of this team performance of classmates, teachers, parents, or sometimes the invited press. The gain recognition for their work through the feedback of the audience. end of the workshop all students have successfully solved tasks independent and developed programs to let a robot perform a certain task. The analysis and developed programs to let a robot perform a certain task. solution of complex problems enhance the self-efficacy of the students of  $\mathcal{T}$ *robot does what I want!"*).

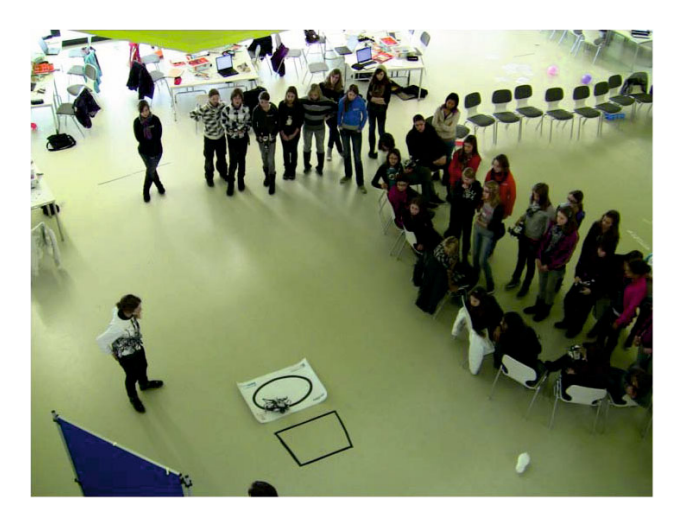

Fig. 1. Workshop impression. The robot is programmed to follow the black

physical attributes of single components all the way to fully integrate tions of industrial machinery. Simulating what is essentially a toy, and  $\cdot$ physical accuracy, this simulator falls on the low end of this scale.

## 3.1 Robot Simulators

Simulators for Lego Mindstorms already exist, although they have diffe and limitations as the one developed here. RobertaSim  $[15]$  is a simulations the RCX microcontroller (the deprecated LEGO Mindstorms RCX set crosoft Windows platforms. It was developed for courses specifically teaching programming to girls. The goal is to have a robot move through a virtual virtual and virtual virtual virtual virtual virtual virtual virtual virtual virtual virtual virtual virtual virtual virtual virtual virtual tual environment executing the same code that works on real robots. This may be seen as  $\alpha$ it similar to the goall's estimator developed in our project. However, work as a replacement, as it simulates a different hardware generation. thermore, RobertaSim focuses on physically accurate simulation, whi it more complex to use and thus less [suit](#page-13-2)able for our computer science. ing scenarios. In our teaching scenarios the focus lies on the underst algorithms (e.g. path finding algorithms) while the increased accuracy a simulation usually leads to different kinds of problems that must  $(e.g. a robots sensor can be caught by a wall tile)$ . Additionally it lack support, thus it cant be used in collaborative learning scenarios.

"LMS" (Lego Mindstorms simulator) simulates Mindstorms NXT c [13]. It requires the programs to be written for a custom firmware. ulation aims at complex scenarios and offers a fairly extensive user interface. While sharing many of our goals on the technical side, this simulator is complicated than ours and was not designed for teaching school child also requires a custom firmware to be installed on the robots which compatibility with the development tools we use in our courses.

At the higher end, simulation of robots can become extremely pr complex. An example for this is  $SimRobot$  [14]. Here, complex robo defined including sensors, various joints and even simulated cameras. add more elements by implementing their own modules in  $C_{+}$ . The a wide variety of scenarios that can be modeled through this extensibility. simulator is clearly more advanced than the one described here, but plexity also makes it unsuitable for the basic teaching task that the simulation meant to fulfill in our scenario.

## 3.2 Other Microworld Approaches

The Java Hamster programming model or the Greenfoot microworld [1,' similar approach in teaching the basics of programming to children. H program a cybernetic beastie such as a virtual turtle on the computer screen screen screen screen screen screen using a subset of the Java language. The feature set of the hamster our simulator the motors have to be turned at different speeds to execute while the hamster simulator has a direct turn instruction. This is, in adoption of Seymour Paperts microworld approach [10] for teaching science to school children.

In our course concept we intentionally use a programming model that the users to program individual sensors and actuators in a *C*-like syntax hiding the actual programming complexity by providing abstractions pre-defined commands like " $turnLeft()$ " or puzzle programming meta in Scratch  $[11]$ . We found that the participants of our courses enjoy present more difficult looking *C*-like code to their classmates and their parents this leads to an increased self-conc[ept](#page-13-3) in dealing with and interest in te

A number of approaches have been made to simulate robots in general and Lego Mindstorms in particular, but none fulfill our requirements for sim ing scenarios as described in the following.

# 4 Requirement Analysis

Our main goal was the development of a simulator for LEGO Mindsto robots that can easily be used by all participants of our robotic cours led to a number of requirements from a technical and a usability perspective.

### 4.1 Hardware Requirements

First, we strived for a platform independent solution that operates on Windows, Mac OS X and Linux systems. An important goal of our project is to have an appealing 3D output. To guarantee cross-platform ibility we decided to implement all of this using OpenGL.

The participants of our courses come from different schools and backgrounds. Therefore, we cant assume modern computing machinery to be available to all all the control of all  $\alpha$ school students. We expected that many of the target systems will have tively little processing power, so we decided to use as little OpenGL fe possible while still maintaining a clean code base. To ensure this, only included in the 1.5 version of the OpenGL specification were used. The features such as vertex buffer objects for management of geometry does not yet include any form of pixel- and vertex shaders that may ca lems on older hardware, for example with integrated GPUs. Furtherm features included in OpenGL ES 1.1, a subset of OpenGL 1.5 specifically at embedded systems, were used. In the future this might allow us to new teaching scenarios that incorporate simulation based learning and mobile devices.

robots in the courses. Consequently, it should read the same bytecoder produced by the development environment. It should also be possible launch the simulator directly from the development environment that our courses.

The simulator should be easy to deploy. Consequently the simulator be executable without the need for an installation routine. No setting stored in the Windows Registry or other local configuration files. The application should not need extra privileges that would require an administrator or root root root root at  $r$ account.

After the end of the course the simulator and the other developm should be handed out to the participants. They must be able to easil development and simulation environment when at home.

The number of user interface elements should be kept minimal and the require little or no explanation. To make the user interface that simp tains only five buttons by default. The only more complex part is a lection view that can be opened to configure the robot (see Figure  $3$ ). no modality: While the configuration view is opened, all other functions of the theorem of the theorem of the theorem of the theorem of the theorem of the theorem of the theorem of the theorem of the theorem of the theorem user interface remain fully usable and the program is not paused. A the window title required by the operating system, the user interface contain any text at all. Thus the program can be used regardless of the user may speak and without needing any localization for the content.

### 4.3 Simulation Requirements

As we focus on teaching computer science concepts, it is not necessary late many different robot models or even allow full Lego construction. as different sensor placements obviously have a profound impact on rithms used to solve a given problem (e.g. path finding algorithms), it possible to change the sensor placements easily. Likewise, the virtual ronment should be easy to edit, so that the algorithms can be tested in environments (like different maze setups). As the focus should be on s programs, not physics, physical simulations can and should have low a

The simulator is able to emulate a reasonably large subset of all programs. the NXT system. Nevertheless some rarely used commands of the NXT need to be implemented. Of course all language features taught in our courses must work within the simulator.

### 4.4 Additional Features

Our robotic courses are group learning experiences in which two students. a laptop and a robot and work together and different teams and the also interact with each other in common tasks. This collaborative group experience should also be possible for students using the robot simulationon the local network. If one is found, the simulator automatically connect this instance and the environment is shared. If no other simulator is found on the strain on the environment is shared. If no other simulator is found the strain on the strain on the strain on the strain on the strain on t local network, the client automatically becomes a server and starts to itself to future clients. The network layer is targeted at local environments. auto discovery usually works. There is currently no user interface to configure network settings to allow connections to arbitrary IP-addresses (e.g.  $\alpha$ connections over the Internet), even though that would be technically

# 5 Simulator

The go4IT!-simulator is an interactive program with a GUI and 3D simulated robots. It is written entirely in  $C++$  to support as many as possible. It uses OpenGL for drawing, OpenAL for sound out- and input and input and input and input and input and input and input and input and input and input and input and input and input and input and input and input SDL for the interaction with the operating system. At the core of the an interpreter executes the compiled Lego NXT bytecode.

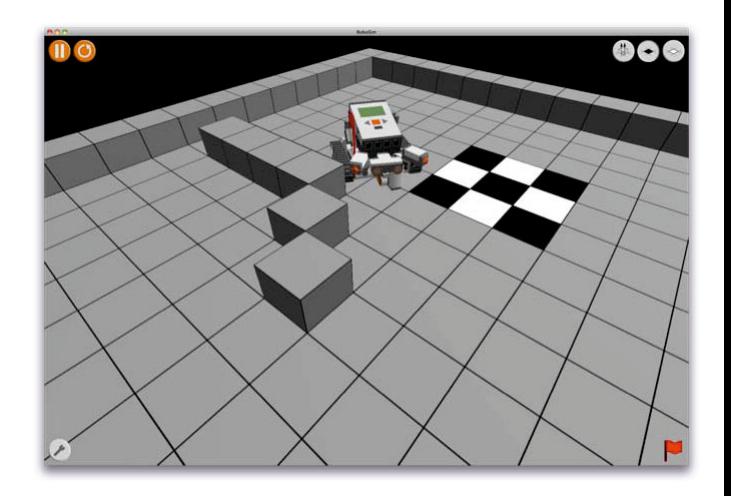

Fig. 2. Screenshot of the simulator with a single robot, a wall and shaded

#### 5.1 Environment

The environment of the simulated robot is designed to be primarily edit, allowing to create a wide range of scenarios in little time. In our the environment is a grid of  $20 \times 20$  cells by default. Grid-based approa robot can drive on. Touch and ultrasound sensors will detect contact or to the walls. To allow the light sensor to work with meaningful inputs, has an arbitrary shade of grey (rendered in the user interface as black white).

All the attributes of a cell can be changed at any time by clicking on  $\mathbb{R}^n$ Through the user interface, one can change between height mode (a cli-whether the cell is wall or floor[\),](#page-13-4) lighten mode and darken mode ( upper right corner). This makes it easy to create mazes for the robot to through or to create colored lines that the robot should follow. Both typical for our robotic courses.

The editor does not allow the cells at the edges of the map to be to floor cells, although their colors can be altered. This prevents the robot from  $\epsilon$ steering into the void.

## 5.2 Robot

There is only a single robot model available, using two of the three motorfor propulsion (a model with two wheels is used). The robot is simulated by assuming essentially infinite acceleration and ignoring masses, which is a imprecise approach. However, the mass of a real robot is low enough  $\epsilon$ to the total power output of the robot that this proves to be an ade proximation. This is also aided by the fact that the speed of the motors real robot is electronically regulated to reach a given speed as soon as and then keep it approximately constant. As a result, the difference to realistic simulation is small.

The robot can have up to four sensors registering touch events, light noise levels or distances to an obstacle. Any combination of these possible, and the sensors can be freely placed on a circle around the sensor may point forward or downwards. Its configuration can be changed at  $\alpha$ any time by opening the sensor configuration panel (see Figure 3). Opening the sensor configuration panel (see Figure  $\alpha$ ). panel does not pause the execution of the program. Anything that can while the configuration panel is not shown can also be done when it (e.g. altering the environment by adding a wall).

The execution of a robot program can be paused, which also stops to It is also possible to reload the program of the robot, which also restarts the robot, which also restarts the robot. execution from the beginning. A robot can be picked up and placed somewhere else via drag and drop. This feature is useful in case the robot is stuck maz[e](#page-8-0) [a](#page-8-0)nd the students want to check if the algorithm is working correctly for  $\alpha$ a different position on the map. In case of a networked scenario, all applies to the robot controlled by this particular computer. To sign computer owns which robot, each robot has a uniquely colored flag. the same color is displayed in the user interface of the computer controller robot (see Figure 2, lower right corner).

<span id="page-8-0"></span>Fig. 3. Sensor configuration panel. Sensor 1 is configured as ultra-sound sensor sideways. Sensor 2 is configured as a touch sensor pointing ahead. Sensors 3 disabled.

#### 5.3 Sensor Values

Generating accurate sensor values is highly important, as this is the only of input available to programs running inside of the simulator. The offers the four types of sensors that are part of the LEGO Mindstorms  $\frac{1}{\sqrt{1-\frac{1}{\sqrt{1-\frac{1}{\sqrt{1-\frac{1}{\sqrt{1-\frac{1}{\sqrt{1-\frac{1}{\sqrt{1-\frac{1}{\sqrt{1-\frac{1}{\sqrt{1-\frac{1}{\sqrt{1-\frac{1}{\sqrt{1-\frac{1}{\sqrt{1-\frac{1}{\sqrt{1-\frac{1}{\sqrt{1-\frac{1}{\sqrt{1-\frac{1}{\sqrt{1-\frac{1}{\sqrt{1-\frac{1}{\sqrt$ sets: Touch sensors, light sensors, sound sensors, and ultra-sound sens

Typical programs running on a LEGO Mindstorms NXT robot use to read sensor values. For example, a program that lets the robot follo line is usually implemented as follows: At first it will turn on the mot it will constantly check the light sensor until a certain threshold is (i.e. until (SensorLight(IN 3) > 40); ). This would trigger several recalculations of the virtual sensor values per frame of the simulation. Hence the simulator calculates the value of each sensor once on every of the run-loop, regardless of whether and how often it is actually requested. caches it until the next iteration of the run loop. As environment and only change once per run through the run-loop at most, this deliver results without calculating sensor data numerous times.

Each sensor is mounted to the robot at a specific angle, has a certain and may point forward or downwards. This combination creates a specific sensor position, based on which the results are read. All sensors work the same if they point forward or downwards, only with different directions. However, as with real LEGO Mindstorms NXT robots it hardly makes sense to set to ultrasound, or sound sensor to point downwards.

Ultrasound Sensor. To find the value for the ultrasound sensor, a r from the sensors position. It is checked against the environment and other robots, and shortest distance to any object hit by this ray is used as the sens

**Touch Sensor.** For the touch sensor we used collision detection methods. on the sensor position, a bounding box for the active part of the sens erated and tested against the environment and other robots. The rob get moved if such a collision occurs, but the sensor value is set correct

Light Sensor. The light sensor also casts a ray through the environ reports the shade of the cell hit, or  $0$ , for black, if no cell is hit. For calculation the light sensor value, any robot in the way is ignored, as it is generally to find a color value for them. In our goal T!-tasks, light sensors are use pointing downward to read color information on the floor.

Sound Sensor. The sound sensor does not directly interact with the ment. Instead, the simulator calculates a value, based on the position sound sensor, the positions and volumes of all robots playing sounds noise reported in from an attached audio source like the computer mi This allows the users of the simulator to build applications that let the robot react on real-world events like clapping in the hands in front of puter. The sound sensor also reacts to sounds emitted by other robots of in network mode (see below).

## 5.4 Network Mode

It is possible to run the simulator alone, with a single robot, or together with a single robot, or to others over the network, so that every robot gets shown on every compu computer in the network simulation executes its own code and trans state changes to the server. Conceptually, there is a difference between server, which calculates the physical simulation for all robots, and clients, that is that  $\frac{d}{dt}$ just execute code, transmit its output and then display robots at the given by the server, but from the users view, both work the same.

## 5.5 Collision Detection

As robots cant pass through walls or other robots, the simulator uses detection. For this an oriented bounding box of the robots is calculated. bounding boxes are also used to provide input values for the touch sensor. the ultra-sound sensor. In that case a ray is cast from the sensors. In of the ultra-sound sensor the reported distance is the distance from the starting of the starting of the starting of the starting of the starting of the starting of the starting of the starting of the starting of the start point of the ray to the nearest point where a bounding box intersects casted ray. As the robot model is not a perfect box, this can result in s in which a collision is reported even though the ray might pass the robot but not the bounding box. In practice this is not a problem as the area of the theorem of the theorem is the theorem of the theorem is the theorem in the theorem is the area of the theorem is the area of the theorem is the robot is comparably large.

two robots collide, both robots are moved so that they no longer collic done without changing the driving direction.

All this happens in  $2D$  only, as the environment design does not robot to leave the ground floor. In the special case of a robot being pic move it somewhere else, all collision detection is disabled.

Using this method, no momentum, energy, elastic or plastic prop regarded. If a robot hits a wall, it simply stops moving any further, and the wall at an angle, it will glide along the wall.

It is possible to implement a more accurate collision model for the s however, a more accurate representation of physics would require use only develop programs, but also keep in mind the physical properties robot. This higher grade of complexity, however, would increase the extra load of the learners and would hinder their ability to focus on the dev and implementation of algorithms [3].

## 5.6 Integration into the Development Environment and Pro

The simulator described above works well as a stand-alone simulation Lego Mindstorms NXT bytecode. However we wanted to closely integrated the theory simulator into the development process the school students learned during the courses. There the students usually apply an iterative dev cycle in which [the](#page-13-5)y start off with defining a goal (e.g. let the robot dark line). Then they implement the corresponding program and test program does not work as expected – which is usually the case –, the to the implementation phase. In our courses this iterative development has rather quick cycles, as the deployment of an adjusted program on can be done within seconds over a Bluetooth connection.

To allow equally fast development cycles when the simulator is used, integrated the simulator in the  $BricxCC<sup>2</sup>$  integrated development env we are using in the courses. This modification allows the students to a cally deploy a program on the simulator once it is compiled.

# 6 Evaluation

There were two main parts of the testing. First of all, the simulator v on a number of diffe[ren](#page-10-0)t computers and different operating systems that it is platform independent and easy to deploy. The simulator w with a number of robot programs that the school children developed d courses. The programs ranged from rather simple programs that let drive simple geometric shapes without reacting to sensory input to no maze solvers like Pledges Algorithm.

<span id="page-10-0"></span><sup>2</sup> http://brixcc.sourceforge.net/

Up to now, the simulator has not been used in our actual go4 $IT!$ and just put on the web site for download. Thus, there have not evaluations of its utilization as a follow-up learning tool.

## 6.1 Technical Evaluation

To evaluate if the simulator works platform independent, it was te different computers and using different NXC programs. It was tested su on multiple Mac OS X versions  $(10.5 \text{ and } 10.6)$  using either a PowerP an Intel CPU. It was also tested with Windows XP and Windows 7 rundows  $\alpha$ an Intel CPU. It worked well with GPUs by ATI and NVIDIA, as we an emulated GPU used in a virtual machine.

A number of programs from the robot workshops were gathered. The ations in the simulator were compared to a real Lego Mindstorms NX Indeed the programs running on simulated robots worked similar to running on real robots.

Finally, testing was also done with network support between all test. systems, as well as locally between two instances running on the same

On all platforms, the simulator was able to execute all test programs. rately and produce results corresponding closely to the ones observed real robot. Network sessions also worked between any of the systems, of the systems working either as server or client. Networking was a with multiple clients and worked as expected there.

No precise performance measurements were gathered, but the simulat without any noticeable slowdowns on all target systems, including in mode. The graphics results were generally identical and comparable to servations in the real world.

#### 6.2 User Testing

Finally we invited a group of school students of grade ten to twelve to simulator. In addition to the normal BricxCC IDE and a LEGO Mi NXT robot, the simulator was offered to the students. They were as any problems they noticed.

The students confirmed that such a simulator is a very useful aid b allowed faster write-test cycles. They also agreed that the simulator is repeat the subject matter from the workshops at home.

The students also discovered a number of smaller issues and a few flaws. In particular they criticized:

 $-$  It is not possible to remap the motor ports, so code written for a real robot using different ports for the motors does not work directly.

– Some more advanced operations of the NQC programming langu not implemented.

These issues have been fixed shortly after the user test.

# 7 Summary and Future Work

The developed simulator is able to execute a wide variety of NXC and allows creating environments for simulated Lego robots to test these grams. Following the requirements, more complex programs cannot be accurately, although it should be possible to extend the amount of supported operator. erations in the future. Networking works as expected, and there is no f difference between any of the supported platforms. With that, the fulfills all requirements as a teaching tool.

The simulator is developed to be a teaching tool, and as such the s need not to be exceedingly precise. Also it is not necessary that the bytecode and all advanced features are supported. For future work, scope could be expanded to make it a fully featured simulator for all Lego Mindstorms robots and programs. This could allow both teaching more programming techniques and using it to simulate other projects fast so, first of all, current limitations that were acceptable within the sco project would need to be removed. For example, it should be possible port a larger portion of the byte code. In addition, the current simple simulation could be replaced by a more robust one, possibly using libraries such as as Bullet, adding realism, but making programming harder as users w to account for physical reactions. In such a situation, it would also be to have more robots to choose from.

The environment systems could be extended in various ways. Other objects in  $\alpha$ for the robot to interact with would allow for new, more complex scene are currently impossible. The same would apply to an environment v actions possible, such as ascending to a higher point by means of ran would necessarily make it more complex to modify the environment and require a completely different approach to editing.

For such a tool, more efficient networking and Internet support n be desirable. This would require making the network protocol more effective. replacing it completely, and adding measures against high transmission and improved synchronization techniques.

Since all the libraries used in the simulator are available on other operator. ing systems, it should be possible to port the simulator to system GNU/Linux rather easily if desired.

- <span id="page-13-0"></span>(2008)
- 2. Brauner, P., Leonhardt, T., Ziefle, M., Schroeder, U.: The effect of ta tifacts, gender and subjective technical competence on teaching programseventh graders. In: Hromkovič, J., Královič, R., Vahrenhold, J. (eds.) IS LNCS, vol. 5941, pp. 61–71. Springer, Heidelberg (2010)
- <span id="page-13-5"></span>3. Chandler, P., Sweller, J.: Cognitive Load Theory and the Format of Instruction. Cognition and Instruction 8(4), 293–332 (1991)
- <span id="page-13-4"></span>4. De Boer, W.H.: Fast Terrain Rendering Using Geometrical Mipmapping http://www.flipcode.com/tutorials/tut\_geomipmaps.shtml
- 5. Eggert,  $D.W.:$  Using the Lego mindstorms NXT robot kit in an introduction to C programming class. J. Comput. Small Coll. 24(6), 8–10 (2009)
- 6. Hartmann, S., Schecker, H.: Bietet Robotik Mädchen einen Zugang zu I Technik und Naturwissenschaft? – Evaluationsergebnisse zu dem Projek Zeitschrift für Didaktik der Naturwissenschaften 11, 7-19 (2005)
- 7. Kölling, M., Henriksen, P.: Game programming in introductory courses with directions. state manipulation. In: Proceedings of the 10th annual SIGCSE conference [Innovation and technology in computer sci](http://www.flipcode.com/tutorials/tut_geomipmaps.shtml)ence education. ITiCSE 200 63. ACM Press, New York (2005)
- <span id="page-13-1"></span>8. Leonhardt, T., Brauner, P., Siebert, J., Schroeder, U.: Übertragbarkeit MINT-Interesse-initiierender außerschulischer Maßnahmen. In: INFOS GI-Fachtagung Informatik und Schule (September 2011) (accepted)
- 9. Leonhardt, T., Schroeder, U.:  $\text{g}o4IT!$ : Initiierung und nachhaltige Förd Interesse an MINT-Fächern bei Mädchen. In: Informatische Bildung i und Praxis, Beiträge zur INFOS 2009, 13. GI-Fachtagung - Informatik u Berlin (2009)
- <span id="page-13-3"></span>10. Papert, S.: Mindstorms: Children, Computers, and powerful Ideas. Ba Inc., New York (1980)
- 11. Resnick, M., Maloney, J., Kafai, Y., Rusk, N., Eastmond, E., Brennan, K. A., Rosenbaum, E., Silver, J., Silverman, B., et al.: Scratch: programmi Communications of the ACM 52(11), 60–67 (2009)
- 12. Schinzel, B.: Informatik und Geschlechtergerechtigkeit in Deutschland Annäherungen. Reihe Gender Studies (Gender and Science, Perspe den Natur- und Ingenieurwissenschaften), 127–146 (2007)
- 13. Schmalzbauer, J., Scheel, O.: Lego Mindstorms Simulator (2011)
- 14. Siems, U., Herwig, C., Röfer, T.: SimRobot, ein System zur Simul sorbestückter Agenten in einer dreidimensionalen Umwelt. No.  $1/94$ Bericht, Zentrum für Kognitionswissenschaften. Universität Bremen (19
- <span id="page-13-2"></span>15. Theidig, G., Börding, J., Petersen, U.: Roberta - Der Simulator RobertaS hofer IRB Verlag, Stuttgart (2006)